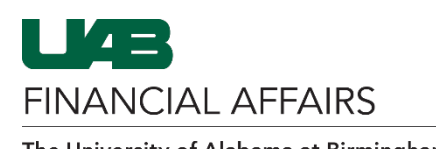

## **Disabling/Removing Campus Time & Attendance Time Editor Access**

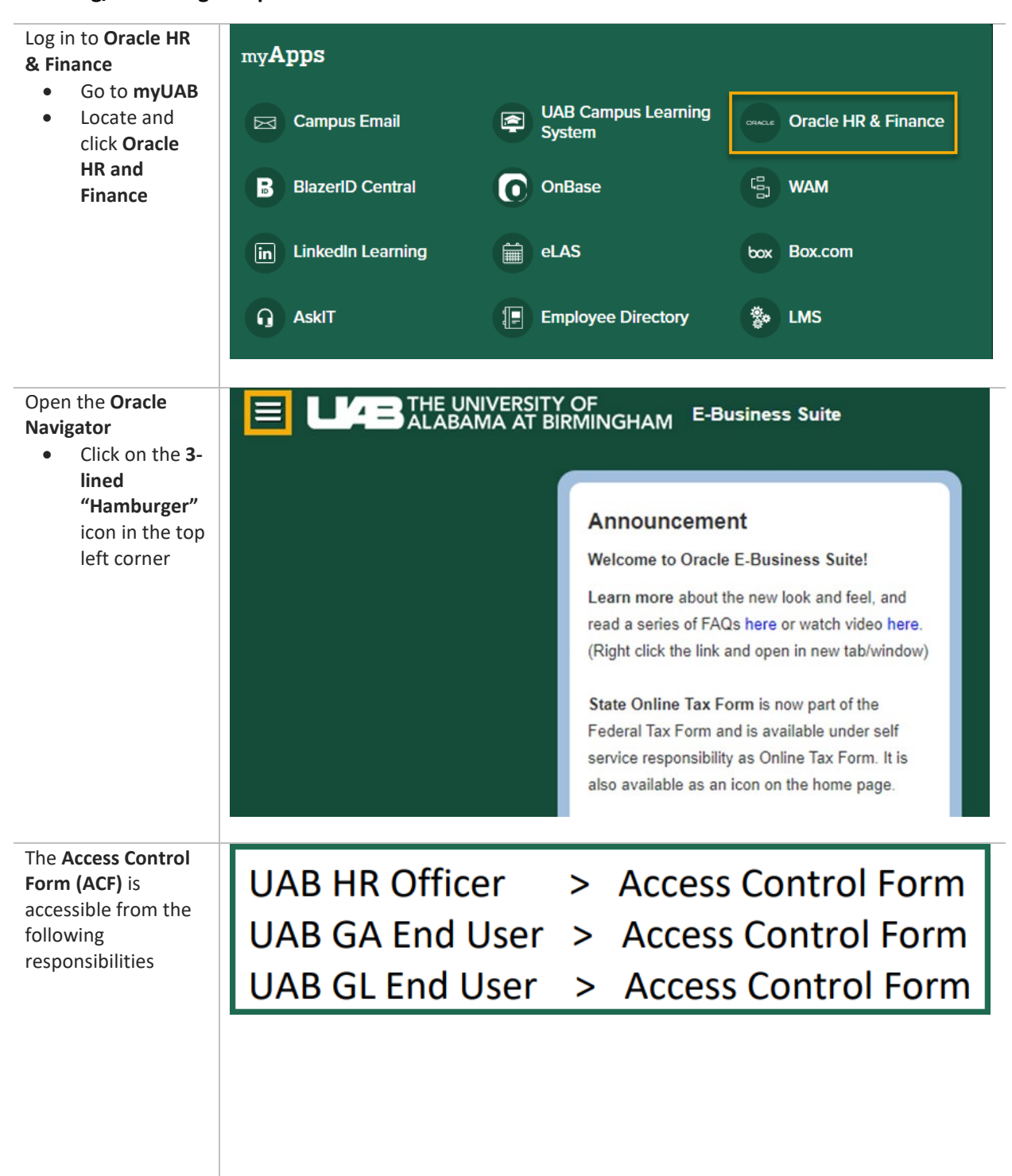

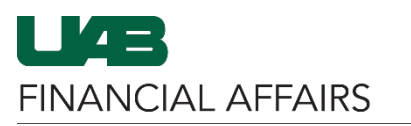

## **Campus Time & Attendance: Update Time Editor Access**

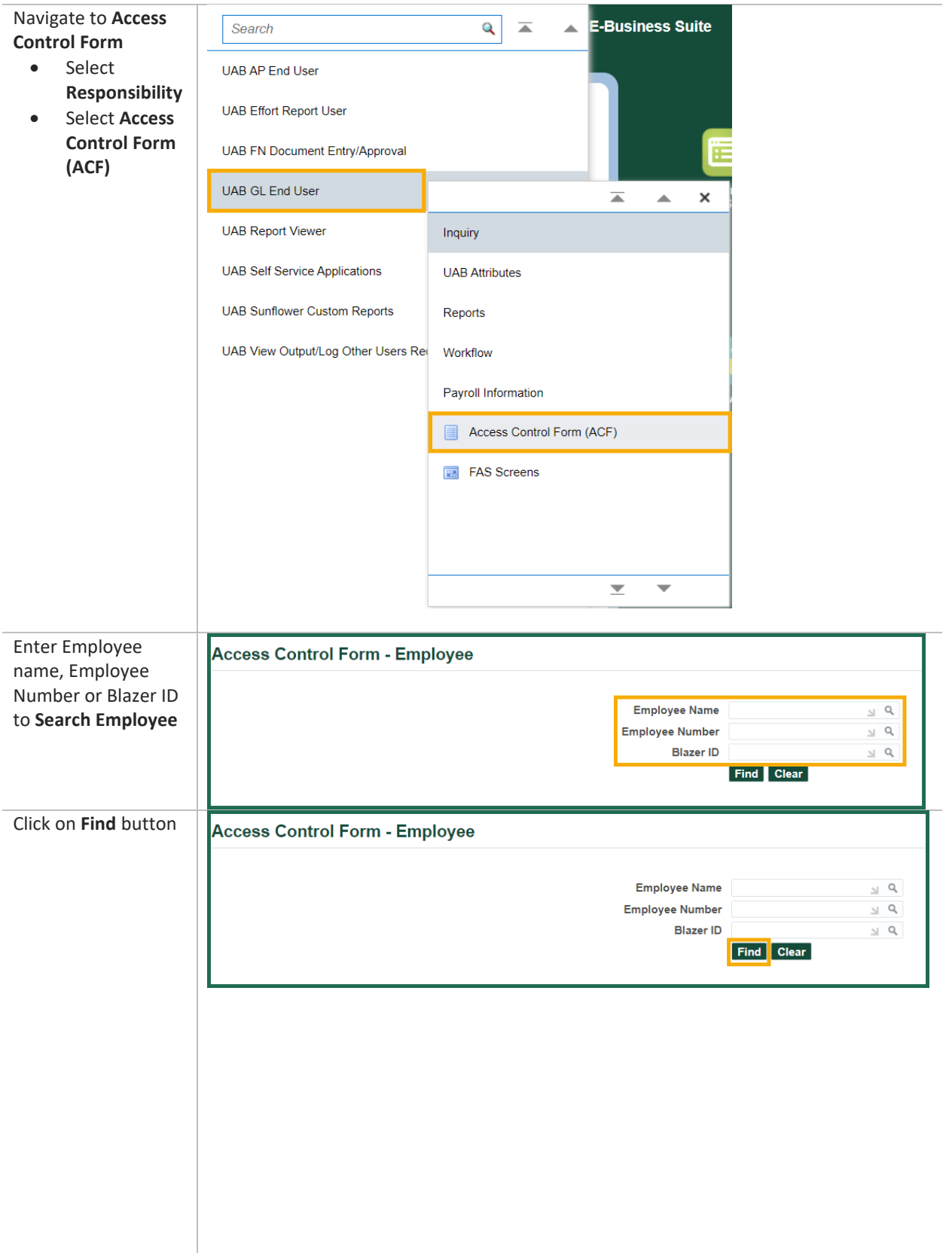

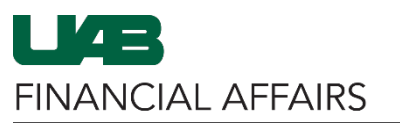

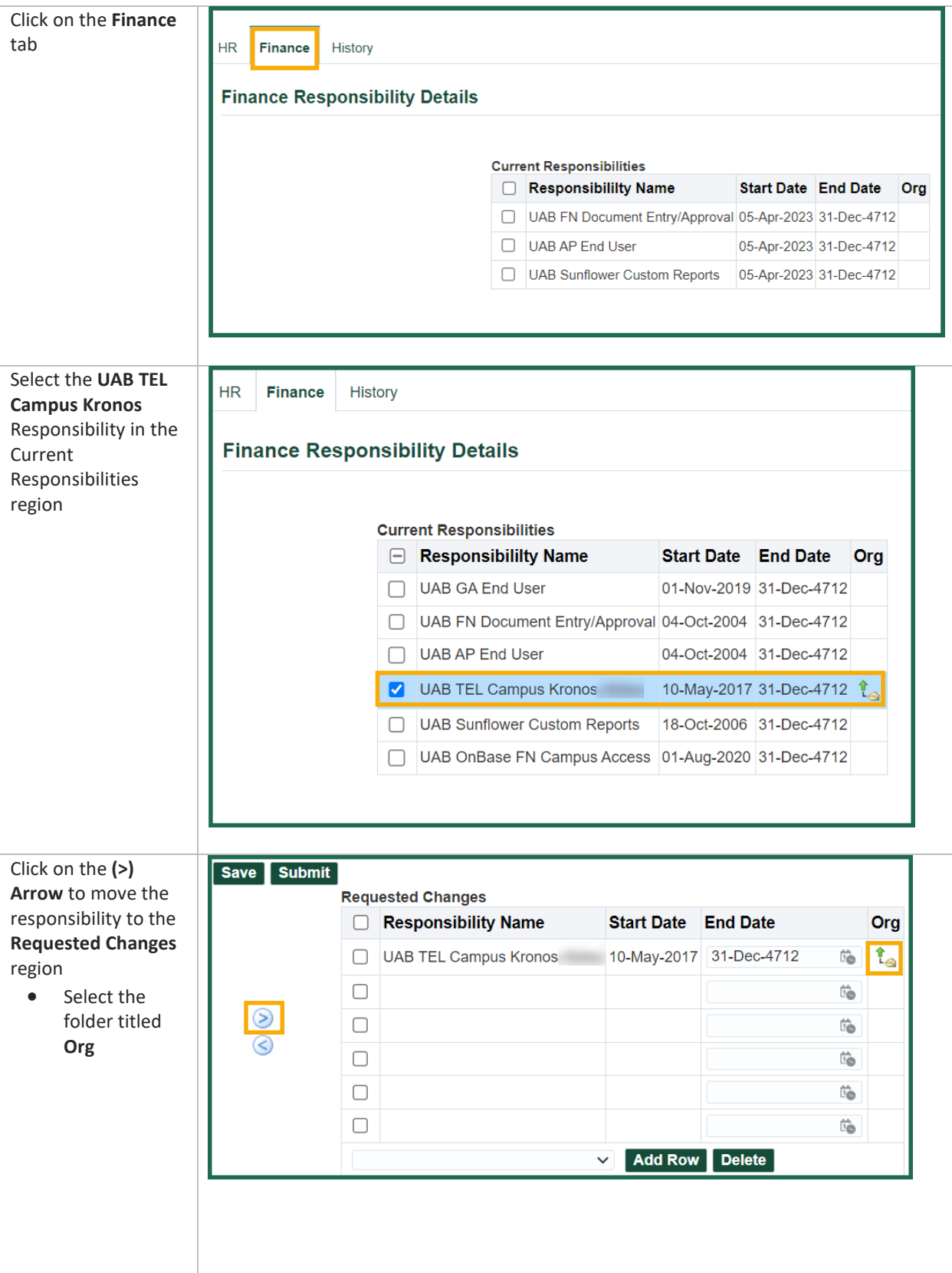

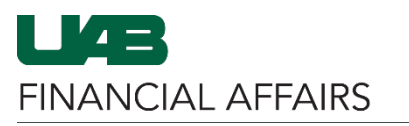

## **Campus Time & Attendance: Update Time Editor Access**

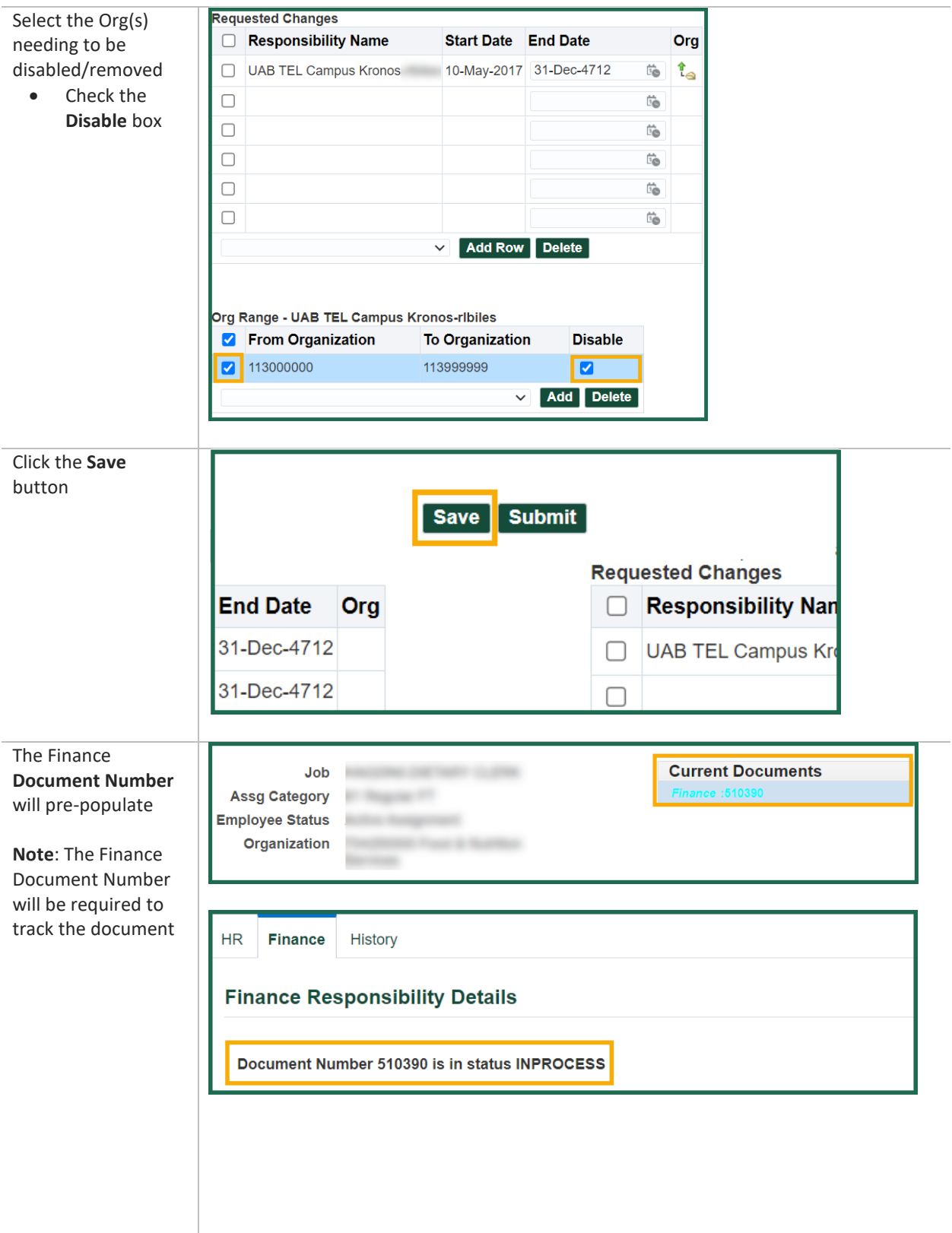

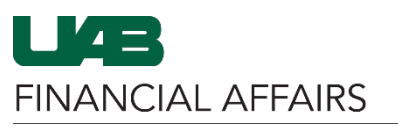

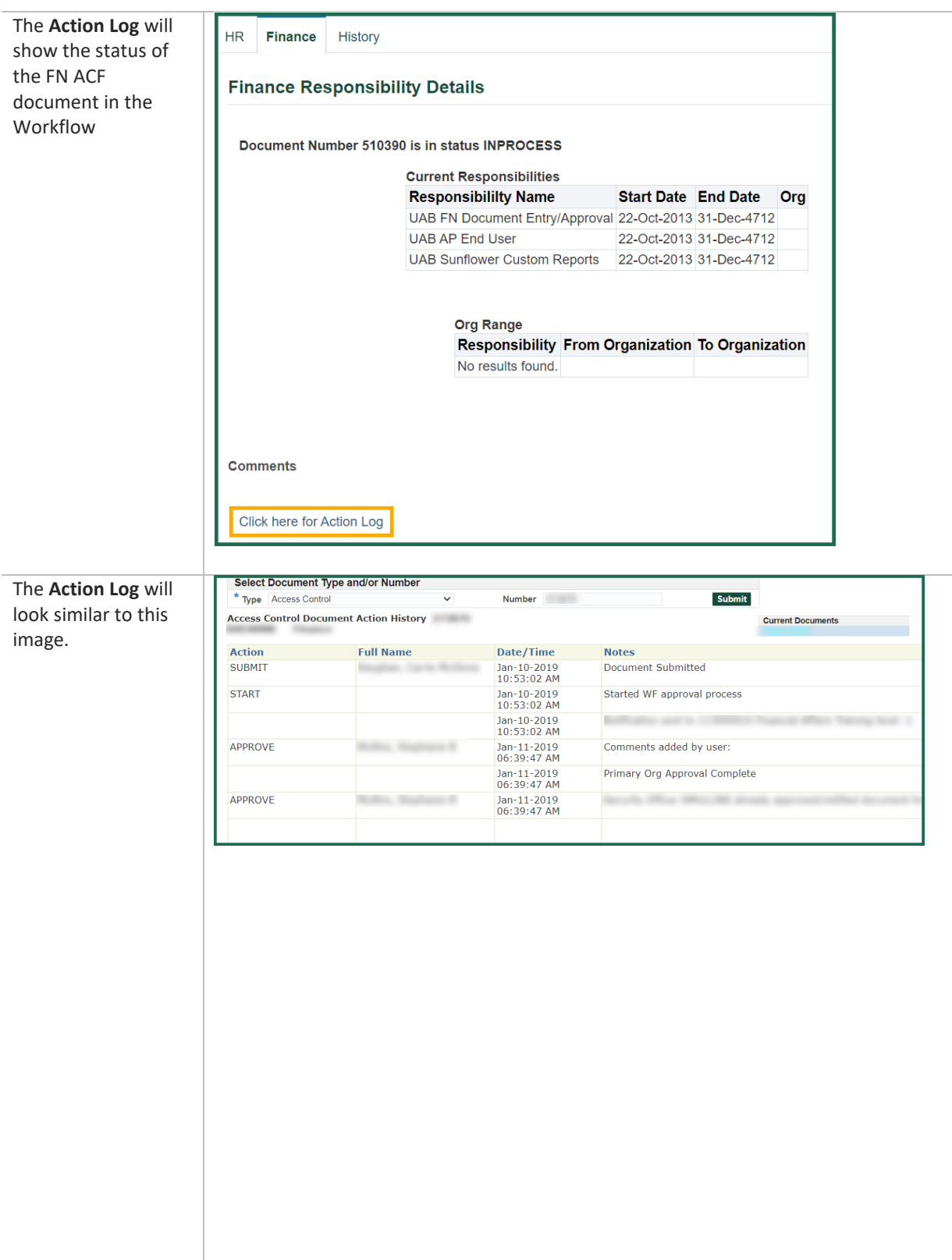